## Die erste C++ Funktion

Funktionsdefinitionen- und Aufrufe, Gültigkeitsbereich, Felder als Funktionsargumente, Bibliotheken, Standardfunktionen

### Funktionen

**Service Service**  kapseln häufig gebrauchte Funktionalität (z.B. Potenzberechnung) und machen sie einfach verfügbar

### Funktionen

- **Service Service**  kapseln häufig gebrauchte Funktionalität (z.B. Potenzberechnung) und machen sie einfach verfügbar
- strukturieren das Programm: Unterteilung in kleine Teilaufgaben, jede davon durch eine Funktion realisiert

## Funktionen

**Service Service**  kapseln häufig gebrauchte Funktionalität (z.B. Potenzberechnung) und machen sie einfach verfügbar

 strukturieren das Programm: Unterteilung in kleine Teilaufgaben, jede davon durch eine Funktion realisiert

Prozedurales Programmieren(später mehr dazu)

## Funktion zur Potenzberechnung

```
// PRE: e >= 0 || b != 0.0 
// POST: return value is b^e
double pow (double b, int e) { double result = 1.0;if (e < 0) {
// b^e = (1/b)^(-e)b = 1.0/b;e = -e;}
for (int i = 0; i < e; ++i) result *= b;return result;}
```
## Funktion zur Potenzberechnung

```
// PRE: e >= 0 || b != 0.0 
// POST: return value is b^e
double pow (double b, int e) { double result = 1.0;VorbedingungNachbedingungif (e < 0) {
// b^e = (1/b)^(-e)b = 1.0/b;e = -e;}
for (int i = 0; i < e; ++i) result *= b;return result;}
```
## Programm zur Potenzberechnung

**// Prog: callpow.cpp// Define and call a function for computing powers.**

#### **#include <iostream>**

```
// PRE: e >= 0 || b != 0.0 
// POST: return value is b^e
double pow (double b, int e) { 
double result = 1.0;if (e < 0) {
// b^e = (1/b)^(-e)b = 1.0/hiP = -P;

for (int i = 0; i < e; ++i) result *= b;return result;int main() {std::cout << pow( 2.0, -2) << "\n"; // outputs 0.25
std::cout << pow( 1.5, 2) << "\n"; // outputs 2.25std::cout << pow( 5.0, 1) << "\n"; // outputs 5
std::cout << pow( 3.0, 4) << "\n"; // outputs 81
std::cout << pow(-2.0, 9) << "\n"; // outputs -512return 0;}
```
- o beschreiben (möglichst vollständig) was die Funktion "macht"
- o dokumentieren die Funktion für Benutzer (wir selbst oder andere)
- o machen Programme lesbarer: wir müssen nicht verstehen, *wie* die<br>Eusktiesensomerkt Funktion es macht
- owerden vom Compiler ignoriert

# Vorbedingungen

Vorbedingung (precondition):o**. was muss bei Funktionsaufruf gelten?** o<sup>o</sup> spezifiziert *Definitionsbereich* der Funktion

# Vorbedingungen

Vorbedingung (precondition):o**. was muss bei Funktionsaufruf gelten?** o<sup>o</sup> spezifiziert *Definitionsbereich* der Funktion

0e ist für e<0 undefiniert:**// PRE: e >= 0 || b != 0.0** 

# Nachbedingungen

Nachbedingung (postcondition): o• was gilt nach dem Funktionsaufruf? o<sub>o</sub> spezifiziert *Wert* und *Effekt* des Funktionsaufrufs

## Nachbedingungen

Nachbedingung (*postcondition*): o• was gilt nach dem Funktionsaufruf? o<sub>o</sub> spezifiziert *Wert* und *Effekt* des Funktionsaufrufs

Hier: nur Wert, kein Effekt:**// POST: return value is b^e**

o sind korrekt, wenn immer gilt:Wenn die Vorbedingung beim Funktionsaufruf gilt, *dann* gilt auch die Nachbedingung nachdem Funktionsaufruf.

o sind korrekt, wenn immer gilt:Wenn die Vorbedingung beim Funktionsaufruf gilt, *dann* gilt auch die Nachbedingung nachdem Funktionsaufruf.

o Gilt Vorbedingung beim Funktionsaufruf nicht, so machen wir keine Aussage!

o sind korrekt, wenn immer gilt:Wenn die Vorbedingung beim Funktionsaufruf gilt, *dann* gilt auch die Nachbedingung nachdem Funktionsaufruf.

o Gilt Vorbedingung beim Funktionsaufruf nicht, so machen wir keine Aussage!

C++-Standard-Jargon: "undefined behavior"

**Service Service** ■ Vorbedingung sollte so *schwach* wie möglich sein (möglichst grosser Definitionsbereich)

- **Service Service** ■ Vorbedingung sollte so *schwach* wie möglich sein (möglichst grosser Definitionsbereich)
- • Nachbedingung sollte so *stark* wie möglich sein (möglichst detaillierte Aussage)

Arithmetische Vor-und Nachbedingungen

**// PRE: e >= 0 || b != 0.0** 

**// POST: return value is b^e**

sind formal inkorrekt:

Arithmetische Vor-und Nachbedingungen

- **// PRE: e >= 0 || b != 0.0**
- **// POST: return value is b^e**

sind formal inkorrekt:

- oÜberlauf, falls e oder b zu gross sind
- obe vielleicht nicht als **double** Wert darstellbar (Löcher im Wertebereich)

Arithmetische Vor-und Nachbedingungen

**// PRE: e >= 0 || b != 0.0 // POST: return value is b^e**

Die exakten Vor- und Nachbedingungen sind plattformabhängig und meist sehrhässlich. Wir abstrahieren und gebendie mathematischen Bedingungen an.

```
// PRE: e >= 0 || b != 0.0 // POST: return value is b^edouble pow (double b, int e) { assert (e >= 0 || b != 0.0);double result = 1.0;// der Rest ist wie vorher......}
```

```
// PRE: e >= 0 || b != 0.0 // POST: return value is b^edouble pow (double b, int e) { assert (e >= 0 || b != 0.0);double result = 1.0;// der Rest ist wie vorher......}assert (expression)
             Ausdruck, dessen Wert nach bool konvertierbar ist
```
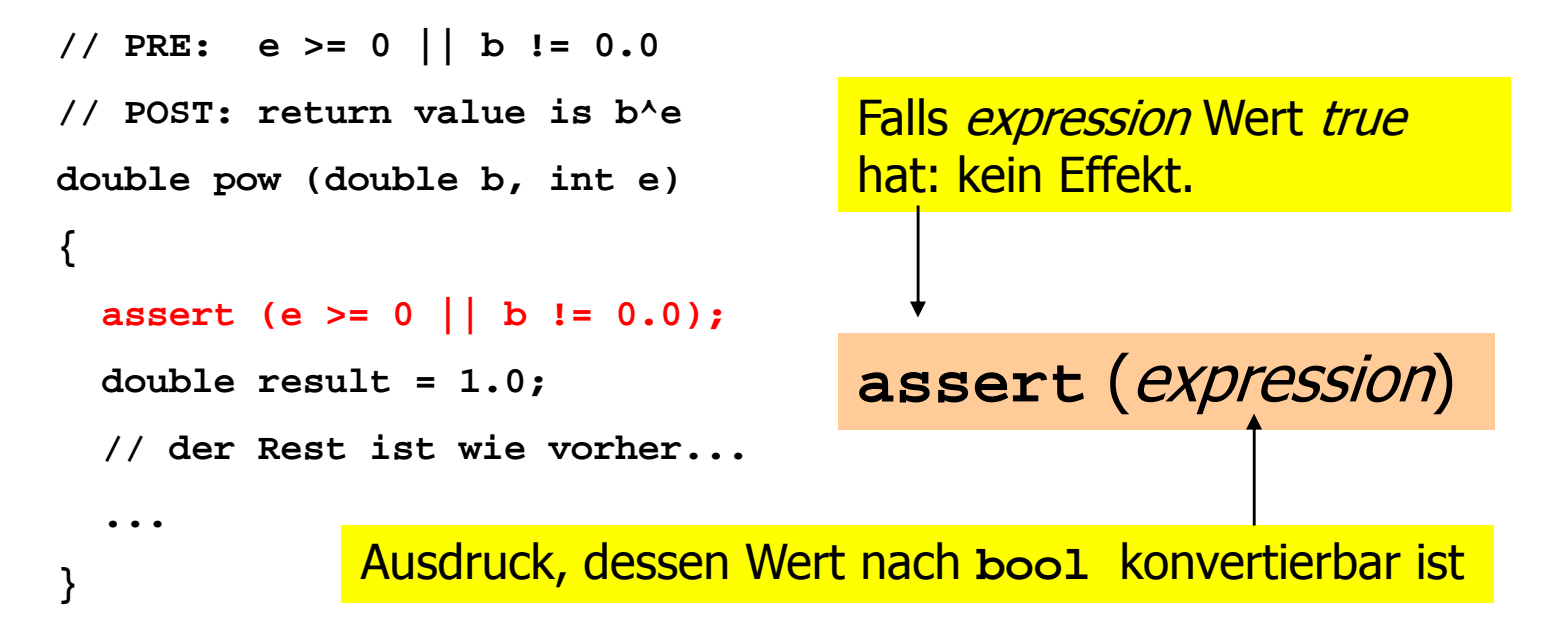

**}**

#### **Service Service Norbedingungen sind nur Kommentare,** wie können wir *sicherstellen*, dass sie beim Funktionsaufruf gelten?

```
// PRE: e >= 0 || b != 0.0 // POST: return value is b^edouble pow (double b, int e) { assert (e >= 0 || b != 0.0);double result = 1.0;// der Rest ist wie vorher......
```
Falls *expression* Wert *false* hat: Programm wird mit entsprechender Fehlermeldung abgebrochen.

**assert** (expression)

Ausdruck, dessen Wert nach **bool** konvertierbar ist

**}**

Wenn das fertige Programm einmal alle Assertions "überlebt", so können wir den Compiler anweisen, sie "hinauszukompilieren" (kein Laufzeitverlust!).

```
// PRE: e >= 0 || b != 0.0 // POST: return value is b^edouble pow (double b, int e) { assert (e >= 0 || b != 0.0);double result = 1.0;// der Rest ist wie vorher......assert (expression)
             Ausdruck, dessen Wert nach bool konvertierbar istFalls expression Wert false
                                   hat: Programm wird mit entsprechender 
Fehlermeldung abgebrochen.
```
**}**

Assertions sind ein wichtiges Werkzeug zur Fehlervermeidung während der Programmentwicklung, wenn man sie *konsequent* und *oft* einsetzt.

```
// PRE: e >= 0 || b != 0.0 // POST: return value is b^edouble pow (double b, int e) { assert (e >= 0 || b != 0.0);double result = 1.0;// der Rest ist wie vorher......assert (expression)
             Ausdruck, dessen Wert nach bool konvertierbar istFalls expression Wert false
                                   hat: Programm wird mit entsprechender 
Fehlermeldung abgebrochen.
```
**}**

#### **#include <cassert>**

Assertions sind ein wichtiges Werkzeug zur Fehlervermeidung während der Programmentwicklung, wenn man sie *konsequent* und *oft* einsetzt.

```
// PRE: e >= 0 || b != 0.0 // POST: return value is b^edouble pow (double b, int e) { assert (e >= 0 || b != 0.0);double result = 1.0;// der Rest ist wie vorher......assert (expression)
             Ausdruck, dessen Wert nach bool konvertierbar istFalls expression Wert false
                                   hat: Programm wird mit entsprechender 
Fehlermeldung abgebrochen.
```
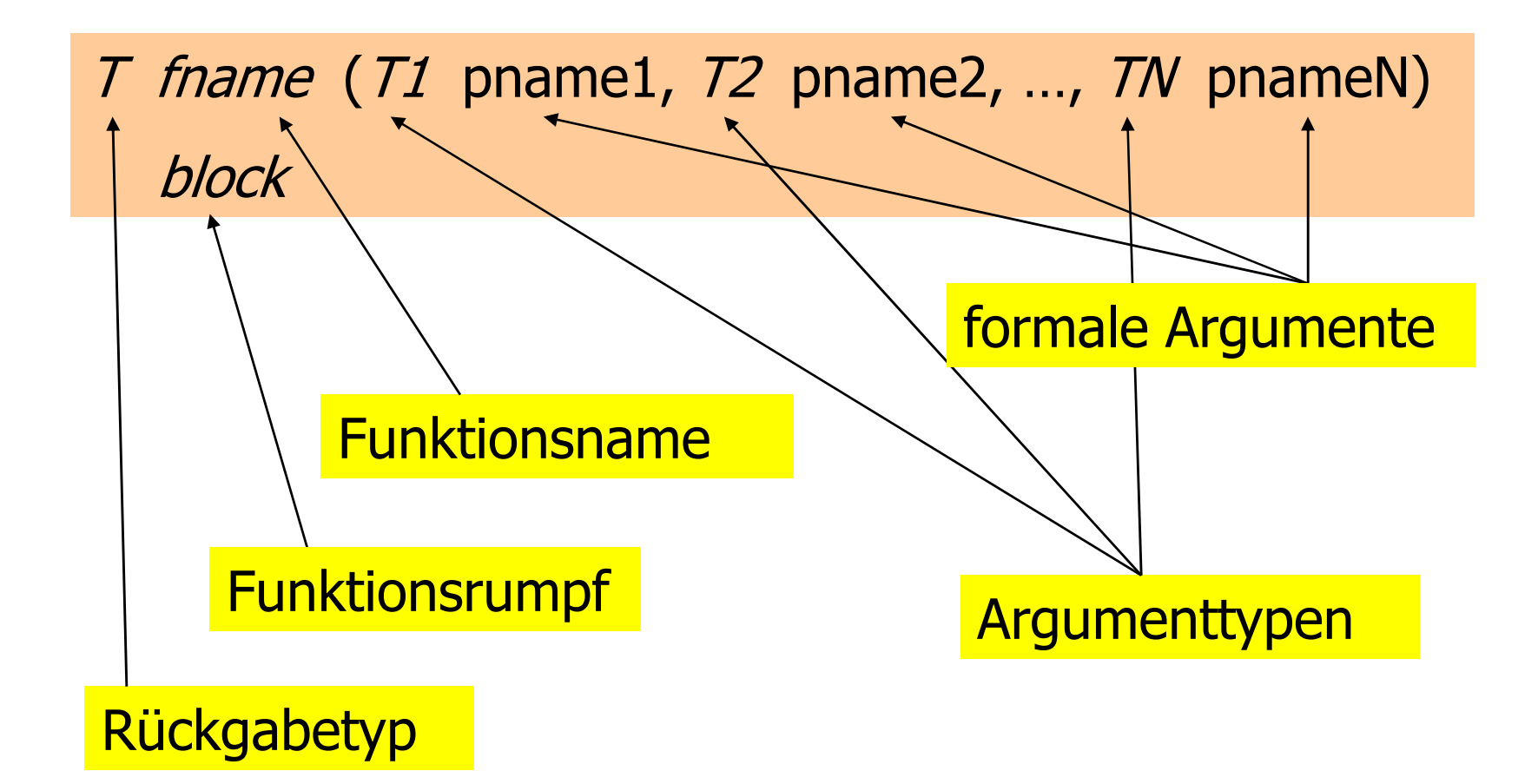

- o<sub>o</sub> dürfen nicht *lokal* (in Blocks, anderen Funktionen oder Kontrollanweisungen) auftreten
- o<sub>o</sub> können im Programm ohne Trennsymbole aufeinander folgen

#### o<sub>o</sub> können im Programm ohne Trennsymbole aufeinander folgen

```
int foo (int x){ return x;}int bar (int x){return x + 1;}
```
#### o<sub>o</sub> können im Programm ohne Trennsymbole aufeinander folgen

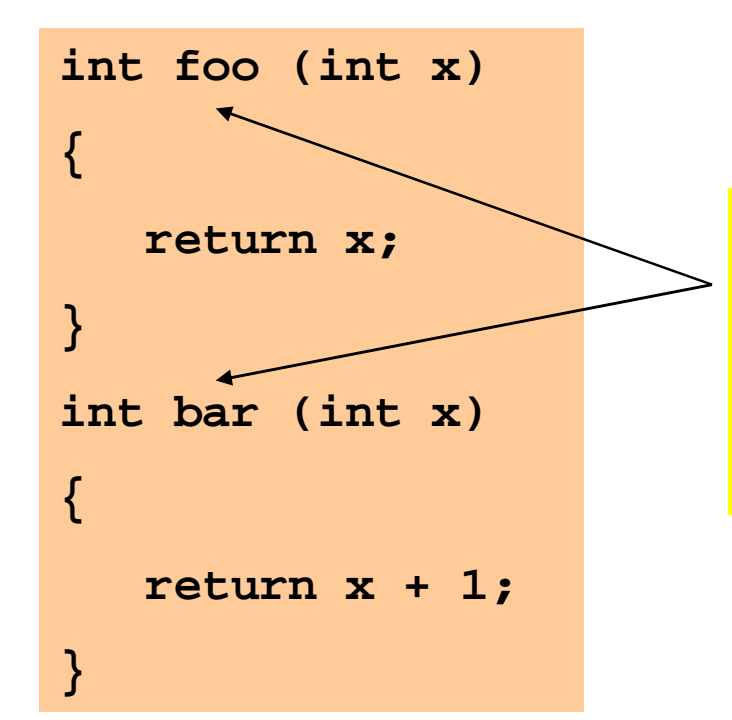

Diese Namen haben sich für inhaltsleere Funktionen eingebürgert, die lediglich C++ Aspekte demonstrieren.

#### o<sub>o</sub> können ohne Trennsymbole aufeinander folgen

**int foo (int x){ return x;}int bar (int x){return x + 1;}**

```
 double pow (double b, int e) 
{...}int main () {...}
```
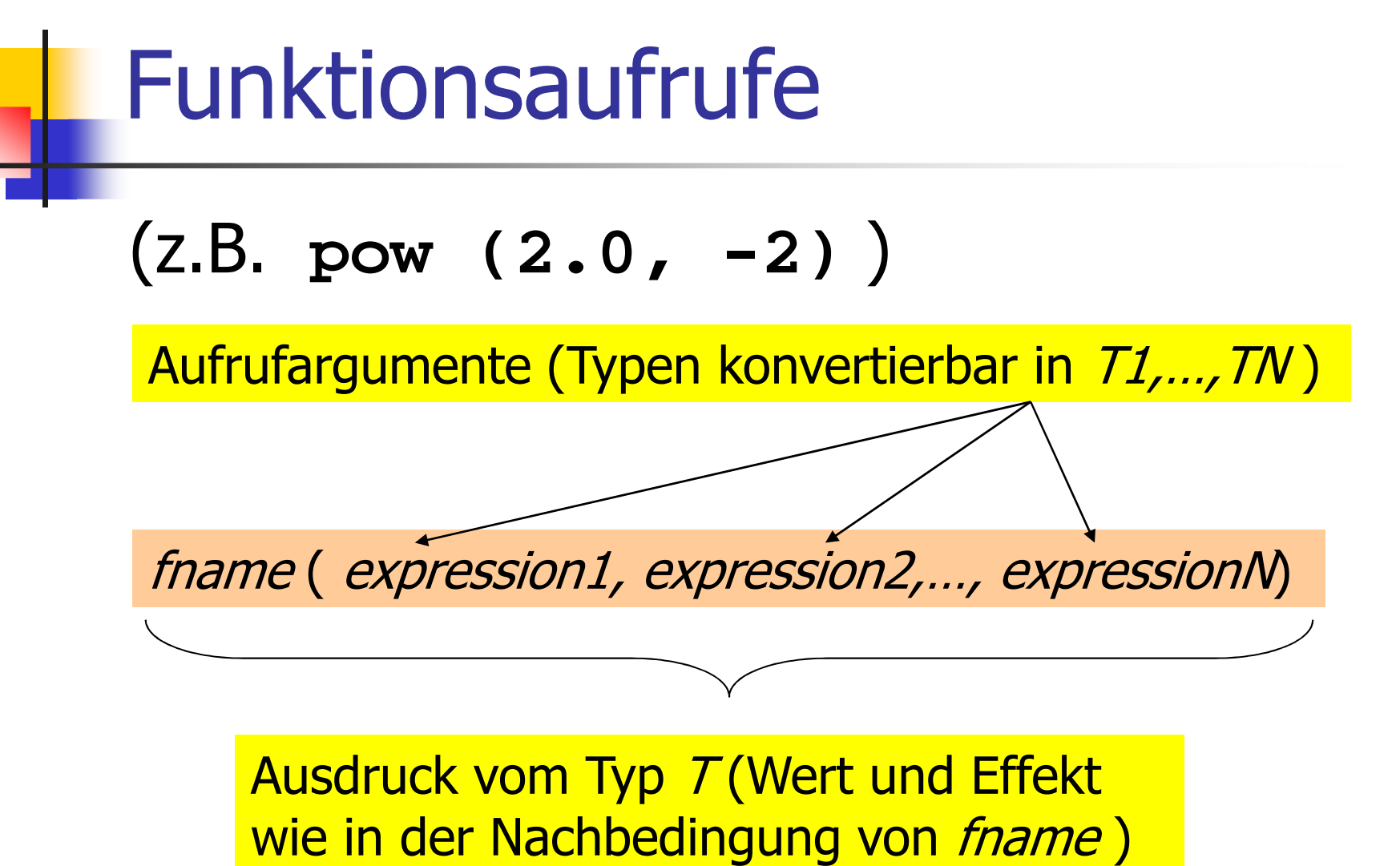

## Funktionsaufrufe

Für die Typen, die wir bisher kennen, gilt:o Aufrufargumente sind R-WerteoFunktionsaufruf selbst ist R-Wert

## Funktionsaufrufe

Für die Typen, die wir bisher kennen, gilt:o Aufrufparameter sind R-WerteoFunktionsaufruf selbst ist R-Wert

 $f$ name : R-Wert  $\times$  R-Wert  $\times$  ...  $\times$  R-Wert  $\longrightarrow$  R-Wert
# Auswertung eines Funktionsaufrufs

- oAuswertung der Aufrufargumente
- o Initialisierung der formalen Argumente mit den resultierenden Werten
- o Ausführung des Funktionsrumpfes: formale Argumente verhalten sich dabei wie lokale Variablen
- oAusführung endet mit

**return** expression;

# Auswertung eines Funktionsaufrufs

- oAuswertung der Aufrufargumente
- o Initialisierung der formalen Argumente mit den resultierenden Werten
- o Ausführung des Funktionsrumpfes: formale Argumente verhalten sich dabei wie lokale VariablenRückgabewert: Wert
- o Ausführung endet mit des Funktionsaufrufs

**return** expression;

```
pow (2.0, -2)
```

```
double pow (double b, int e) { double result = 1.0;if (e < 0) {
// b^e = (1/b)^(-e)b = 1.0/b;e = -e;}
for (int i = 0; i < e; ++i)result *= b;return result;}
```

```
pow (2.0, -2)
```

```
double pow (double b, int e) { // b = 2.0; e = -2;
double result = 1.0;if (e < 0) {
// b^e = (1/b)^(-e)b = 1.0/b;e = -e;}
for (int i = 0; i < e; ++i)result *= b;return result;}
```

```
pow (2.0, -2)
```

```
double pow (double b, int e) { // b = 2.0; e = -2;
double result = 1.0;if (e < 0) {
// b^e = (1/b)^(-e)
b = 1.0/b; // b = 0.5;e = -e; // e = 2;}
for (int i = 0; i < e; ++i)result *= b;return result;}
```

```
pow (2.0, -2)
```

```
double pow (double b, int e) { // b = 2.0; e = -2;
double result = 1.0;if (e < 0) {
// b^e = (1/b)^(-e)
b = 1.0/b; // b = 0.5;e = -e; // e = 2;}
for (int i = 0; i < e; ++i)result *= b; // 0.5return result;}i == 0
```

```
pow (2.0, -2)
```

```
double pow (double b, int e) { // b = 2.0; e = -2;
double result = 1.0;if (e < 0) {
// b^e = (1/b)^(-e)
b = 1.0/b; // b = 0.5;e = -e; // e = 2;}
for (int i = 0; i < e; ++i)result *= b; // 0.25return result;}i==1
```

```
pow (2.0, -2)
```

```
double pow (double b, int e) { // b = 2.0; e = -2;
double result = 1.0;if (e < 0) {
// b^e = (1/b)^(-e)
b = 1.0/b; // b = 0.5;e = -e; // e = 2;}
for (int i = 0; i < e; ++i)result *= b; // 0.25
return result; // 0.25}
```

```
pow (2.0, -2)double pow (double b, int e) { // b = 2.0; e = -2;
double result = 1.0;if (e < 0) {
 // b^e = (1/b)^(-e)Auswertungkomplett
b = 1.0/b; // b = 0.5;e = -e; // e = 2;}
for (int i = 0; i < e; ++i)result *= b; // 0.25
return result; // 0.25}0.25Rückgabe
```
# Der Typ void

- ofundamentaler Typ (Wertebereich leer)
- o Verwendung als Rückgabetyp für Funktionen, die nur Effekt haben

# Der Typ void

- ofundamentaler Typ (Wertebereich leer)
- o Verwendung als Rückgabetyp für Funktionen, die nur Effekt haben

```
// POST: "(i, j)" has been written to standard outputvoid print_pair (const int i, const int j) {std::cout << "(" << i << ", " << j << ")\n";}int main(){print_pair(3,4); // outputs (3, 4)}
```
# Der Typ void

- ofundamentaler Typ (Wertebereich leer)
- o Verwendung als Rückgabetyp für Funktionen, die nur Effekt haben

```
// POST: "(i, j)" has been written to standard outputvoid print_pair (const int i, const int j) {std::cout << "(" << i << ", " << j << ")\n";}int main(){print_pair(3,4); // outputs (3, 4)}Void-Funktion
```
# Void-Funktionen

- obrauchen kein **return**
- o Ausführung endet, wenn Ende des Funktionsrumpfes erreicht wird

# Void-Funktionen

- obrauchen kein **return**
- o Ausführung endet, wenn Ende des Funktionsrumpfes erreicht wird, oder…
- o**return;** erreicht wird, oder…
- o**return** expression ; erreicht wird

Ausdruck vom Typ **void (**z.B. Aufruf einer Funktion mit Rückgabetyp **void**)

### Formale Funktionsargumente

- oDeklarative Region: Funktionsdefinition
- o**.** sind ausserhalb der Funktionsdefinition nicht sichtbar
- o werden bei jedem Aufruf der Funktion neu angelegt (automatische Speicherdauer)
- o Änderungen ihrer Werte haben keinen Einfluss auf die Werte der Aufrufargumente (Aufrufargumente sind R-Werte)

```
int main() {
double b = 2.0;int e = -2;std::cout << pow(b,e); // outputs 0.25std::cout << b; // outputs 2std::cout << e; // outputs -2
```
**return 0;**

**}**

```
int main() {
double b = 2.0;

int e = -2;

std::cout << pow(b,e); // outputs 0.25

std::cout << b; // outputs 2
e; // outputs -2std::cout << e;
```
#### **return 0;**

**}**

 nicht die **b** und **e** in der Definition von pow, sondern die hier definierten Variablen lokal zum Rumpf von **main** 

Lokale Variablen im Funktionsrumpf dürfen nicht so heissen wie ein formalesArgument:

```
int f (int i) {int i = 5; // ungültig; i versteckt Argumentreturn i;}
```
Lokale Variablen im Funktionsrumpf dürfen nicht so heissen wie ein formalesArgument, ausser sie sind in einemgeschachtelten Block deklariert:

```
int f (int i) {{int i = 5; // ok; i ist lokal zum Block}
return i; // das formale Argument}
```
Lokale Variablen im Funktionsrumpf dürfen nicht so heissen wie ein formalesArgument, ausser sie sind in einemgeschachtelten Block deklariert:

```
int f (int i) {{int i = 5; // syntaktisch ok, aber schlechter} // Stil
return i; // das formale Argument}
```
# Gültigkeitsbereich einer Funktion

- o**.** ist der Teil des Programms, in dem die Funktion aufgerufen werden kann
- o**.** ist definiert als die Vereinigung der Gültigkeitsbereiche aller ihrer Deklarationen

# Gültigkeitsbereich einer Funktion

- o**.** ist der Teil des Programms, in dem die Funktion aufgerufen werden kann
- o**.** ist definiert als die Vereinigung der Gültigkeitsbereiche aller ihrer Deklarationen (es kann mehrere geben)

Deklaration: wie Definition, aber ohne block

# Gültigkeitsbereich einer Funktion

- o**.** ist der Teil des Programms, in dem die Funktion aufgerufen werden kann
- o**.** ist definiert als die Vereinigung der Gültigkeitsbereiche aller ihrer Deklarationen (es kann mehrere geben)

Deklaration: wie Definition, aber ohne block

Beispieldeklaration:**double pow (double b, int e)**

```
#include<iostream>
```

```
int main(){std::cout << f(1); // Fehler: f undeklariertreturn 0;}int f (const int i) // Gültigkeitsbereich von f
                    // ab hier{return i;}
```
**#include<iostream>**

```
int f (int i); // Gültigkeitsbereich von f ab hier
int main(){ std::cout << f(1); // im Gültigkeitsbereich, okreturn 0;}int f (const int i){return i;}
```
**#include<iostream>**

```
int f (int i); // Gültigkeitsbereich von f ab hier
int main(){ std::cout << f(1); // im Gültigkeitsbereich, okreturn 0;}int f (const int i){return i;}Bei Deklaration: 
const int äquivalent zu int
```
**#include<iostream>**

```
int f (int i); // Gültigkeitsbereich von f ab hier
int main(){ std::cout << f(1); // im Gültigkeitsbereich, okreturn 0;}int f (const int i){return i;}Bei Deklaration: 
const int äquivalent zu int Grund: Das Verhalten der Funktion
                           "nach aussen" ist unabhängig davon
```
Separate Deklarationen sind manchmal notwendig: Problem

```
int f (…) // Gültigkeitsbereich von f ab hier
{g(…) // f ruft g auf, aber g ist undeklariert}int g (…) // Gültigkeitsbereich von g ab hier
{f(…) // g ruft f auf, ok}
```
#### Separate Deklarationen sind manchmal notwendig: Problem

**int g (…); // Gültigkeitsbereich von g ab hier**

```
int f (…) // Gültigkeitsbereich von f ab hier
{g(…) // f ruft g auf, ok}int g (…){f(…) // g ruft f auf, ok}
```
### Prozedurales Programmieren

**Service Service**  Funktionen erlauben die Zerlegung der Gesamtaufgabe in klar abgegrenzte Teilaufgaben

### Prozedurales Programmieren

- **Service Service**  Funktionen erlauben die Zerlegung der Gesamtaufgabe in klar abgegrenzte Teilaufgaben
- Bei Verwendung "sprechender" Funktionsnamen wird das Gesamtprogramm viel übersichtlicher und verständlicher

#### Bisher (Musterlösung)

```
std::cout << "Find perfect numbers up to n =? "; unsigned int n; std::cin >> n;
```
**// input**

```
// computation and outputstd::cout << "The following numbers are perfect.\n";for (unsigned int i = 1; i <= n; ++i) {
  // check whether i is perfectunsigned int sum = 0;for (unsigned int d = 1; d < i; d+d)
   if (i % d == 0) sum += d;if (sum == i)std::cout << i << " ";}
```
#### Bisher (Musterlösung)

```
std::cout << "Find perfect numbers up to n =? "; unsigned int n; std::cin >> n;Was ist nochmal eine perfekte Zahl???// computation and outputstd::cout << "The following numbers are perfect.\n";for (unsigned int i = 1; i <= n; ++i) \{\bullet// check whether i is perfectunsigned int sum = 0;for (unsigned int d = 1; d < i; d + d)
   if (i % d == 0) sum += d;if (sum == i)std::cout << i << " ";Geschachtelte
                                                         Schleifen
```
**// input**

**}**

#### Neu mit Funktionen

```
// POST: return value is the sum of all divisors of i // that are smaller than iunsigned int sum_of_proper_divisors (const unsigned int i){unsigned int sum = 0;for (unsigned int d = 1; d < i; d+d)
   if (i % d == 0) sum += d;return sum;}// POST: return value is true if and only if i is a // perfect numberbool is_perfect (const unsigned int i){return sum_of_proper_divisors (i) == i;}
```
#### Neu mit Funktionen

```
int main(){// inputstd::cout << "Find perfect numbers up to n =? "; unsigned int n; std::cin >> n;// computation and outputstd::cout << "The following numbers are perfect.\n";for (unsigned int i = 1; i \le n; +i)
    if (is perfect (i)) std::cout << i << " ";
  std::cout << "\n";return 0;
```
**}**

#### Neu mit Funktionen

```
int main(){// inputstd::cout << "Find perfect numbers up to n =? "; unsigned int n; std::cin >> n;// computation and outputstd::cout << "The following numbers are perfect.\n";for (unsigned int i = 1; i \le n; +i)
   if (is perfect (i)) std::cout << i << " ";
 std::cout << "\n";return 0;keine geschachtelten Schleifen mehrDas Programm ist selbsterklärend
```
**}**
#### Prozedurales Programmieren

**Service Service**  Bisher konnten wir nur ohne Funktionen leben, weil die Programme meistens einfach und kurz waren

## Prozedurales Programmieren

- **Service Service**  Bisher konnten wir nur ohne Funktionen leben, weil die Programme meistens einfach und kurz waren
- Bei komplizierteren Aufgaben schreibt man ohne Funktionen leicht Spaghetti-Code

## Prozedurales Programmieren

- **Service Service**  Bisher konnten wir nur ohne Funktionen leben, weil die Programme meistens einfach und kurz waren
- Bei komplizierteren Aufgaben schreibt man ohne Funktionen leicht Spaghetti-Code, so wie in der...
- **Service Service** ...Programmiersprache BASIC (1963+)

**Service Service**  Zu Erinnerung: wir können Felder nicht mit anderen Feldern initialisieren

- **Service Service**  Zu Erinnerung: wir können Felder nicht mit anderen Feldern initialisieren
- **Service Service Genau das bräuchten wir aber, wenn** wir Felder als Funktionsargumente benutzen wollten!

- **Service Service**  Zu Erinnerung: wir können Felder nicht mit anderen Feldern initialisieren
- **Service Service Genau das bräuchten wir aber, wenn** wir Felder als Funktionsargumente benutzen wollten!
- **Service Service Lösung: wir übergeben das Feld mittels** zwei Zeigern!

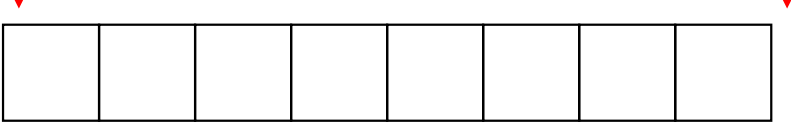

#### o Beispiel: Füllen aller Feldelemente mit einem festen Wert

```
// PRE: [first, last) is a valid range
// POST: *p is set to value, for p in [first, last)
void fill (int* first, int* last, const int value) {// iteration by pointer
for (int* p = first; p != last; ++p)*p = value;}
```
#### o Beispiel: Füllen aller Feldelemente mit einem festen Wert

Zeiger auf erstes Element

Zeiger *hinter* das letzte Element (past-the-end)

```
// PRE: [first, last) is a valid range
// POST: *p is set to value, for p in [first, last)
void fill (int* first, int* last, const int value) {// iteration by pointer
for (int* p = first; p != last; ++p)*p = value;}
```
#### o Beispiel: Füllen aller Feldelemente mit einem festen WertHier "leben" wirklich

Zeiger auf erstes Element

Zeiger *hinter* das letzte Element (past-the-end)

Elemente eines Feldes

```
// PRE: [first, last) is a valid range
// POST: *p is set to value, for p in [first, last)
void fill (int* first, int* last, const int value) {// iteration by pointer
for (int* p = first; p != last; ++p)*p = value;}
```
#### o Beispiel: Füllen aller Feldelemente mit einem festen WertHier "leben" wirklich

Zeiger auf erstes Element

Zeiger *hinter* das letzte Element (past-the-end)

Elemente eines Feldes

```
// PRE: [first, last) is a valid range
// POST: *p is set to value, for p in [first, last)
void fill (int* first, int* last, const int value) {// iteration by pointer
for (int* p = first; p != last; ++p)*p = value;}
```
Durchlaufe den Bereich und setze jedes Element auf **value**

**Service Service** Anwendungsbeispiel:

```
int main() {int a[5];
fill (a, a+5, 1); // a == {1, 1, 1, 1, 1}return 0;}
```
**Service Service**  Anwendungsbeispiel (unter Verwendung der Standardbibliothek):

```
#include <algorithm>int main() {int a[5];
std::fill (a, a+5, 1); // a == {1, 1, 1, 1, 1}
 return 0;}
```
#### Mutierende Funktionen

**Service Service**  sind Funktionen, die Werte von Programmobjekten ändern.

#### Mutierende Funktionen

- **Service Service** sind Funktionen, die Werte von<br>Programmobiekten ändern Programmobjekten ändern.
- **Service Service** Beispiel: fill, std::fill (ändern Werte der Elemente eines Feldes)

#### Mutierende Funktionen

- **Service Service** sind Funktionen, die Werte von<br>Programmobiekten ändern Programmobjekten ändern.
- **Service Service** Beispiel: fill, std::fill (ändern Werte der Elemente eines Feldes)<br>Ress ist eine nichtmutierende Eunl
- **pow**w ist eine nichtmutierende Funktion.

## Modularisierung

- o Funktionen wie **pow, fill,...** sind in vielen Programmen nützlich.
- o Es ist nicht sehr praktisch, die Funktionsdefinition in jedem solchen Programm zu wiederholen.
- oZiel: Auslagern der Funktion

#### Modularisierung: Auslagerung

#### Separate Datei **pow.cpp**:

```
// PRE: e >= 0 || b != 0.0 
// POST: return value is b^e
double pow (double b, int e) { double result = 1.0;if (e < 0) {
// b^e = (1/b)^(-e)b = 1.0/b;e = -e;}
for (int i = 0; i < e; ++i) result *= b;return result;}
```
#### Modularisierung: Auslagerung

#### Aufrufendes Programm **callpow2.cpp**:

**// Prog: callpow2.cpp// Call a function for computing powers.**

```
#include <iostream>#include "pow.cpp"
```

```
int main() {std::cout << pow( 2.0, -2) << "\n"; // outputs 0.25
std::cout << pow( 1.5, 2) << "\n"; // outputs 2.25std::cout << pow( 5.0, 1) << "\n"; // outputs 5
std::cout << pow( 3.0, 4) << "\n"; // outputs 81
std::cout << pow(-2.0, 9) << "\n"; // outputs -512return 0;}
```
#### Modularisierung: Auslagerung

#### Aufrufendes Programm **callpow2.cpp**:

**// Prog: callpow2.cpp// Call a function for computing powers.**

```
#include <iostream>#include "pow.cpp"int main() {std::cout << pow( 2.0, -2) << "\n"; // outputs 0.25
std::cout << pow( 1.5, 2) << "\n"; // outputs 2.25std::cout << pow( 5.0, 1) << "\n"; // outputs 5
std::cout << pow( 3.0, 4) << "\n"; // outputs 81
std::cout << pow(-2.0, 9) << "\n"; // outputs -512return 0;}Dateiangabe relativ zum Arbeitsverzeichnis
```
Problem der Auslagerung:

- o **#include** kopiert den Inhalt der inkludierten Datei (**pow.cpp**) in das inkludierende Programm(**callpow2.cpp**)
- oo Compiler muss die Funktionsdefinition für<br>Tiedes aufrufende Programm neu übersetz jedes aufrufende Programm neu übersetzen.
- oo bei vielen und grossen Funktionen kann das<br>Dieweils sehr lange dauern jeweils sehr lange dauern.

- o **pow.cpp**p kann getrennt übersetzt<br>(z B σ++ =σ pow σpp) werden (z.B. **g++ -c pow.cpp** )
- o• Resultat ist kein ausführbares Programm (**main** fehlt), sondern Objekt-Code**pow.o**

- o **pow.cpp**p kann getrennt übersetzt<br>(z B σ++ =σ pow σpp) werden (z.B. **g++ -c pow.cpp** )
- o• Resultat ist kein ausführbares Programm (**main** fehlt), sondern Objekt-Code**pow.o**

Maschinensprache-Befehle für Funktionsrumpf von **pow**

oo Auch das aufrufende Programm kann<br>Aetrennt übersetzt werden, ohne getrennt übersetzt werden, ohne Kenntnis von **pow.cpp** oder **pow.o** !

- oo Auch das aufrufende Programm kann<br>Aetrennt übersetzt werden, ohne getrennt übersetzt werden, ohne Kenntnis von **pow.cpp** oder **pow.o** !
- oo Compiler muss nur die *Deklaration* von<br>Dow kennen: diese schreiben wir in **pow**w kennen; diese schreiben wir in<br>10 *Header*-Datei pow h• eine Header-Datei **pow.h:**

**// PRE: e >= 0 || b != 0.0 // POST: return value is b^edouble pow (double b, int e);**

#### Aufrufendes Programm **callpow3.cpp:**

**// Prog: callpow3.cpp// Call a function for computing powers.**

```
#include <iostream>#include "pow.h"
```

```
int main() 
{std::cout << pow( 2.0, -2) << "\n"; // outputs 0.25
 std::cout << pow( 1.5, 2) << "\n"; // outputs 2.25
 std::cout << pow( 5.0, 1) << "\n"; // outputs 5
 std::cout << pow( 3.0, 4) << "\n"; // outputs 81
 std::cout << pow(-2.0, 9) << "\n"; // outputs -512 
 return 0;}
```
o**callpow3.cpp kann getrennt über-**<br>Setzt werden (a++ -9 gallpow3.gpp setzt werden (**g++ -c callpow3.cpp** )

o• Resultat ist kein ausführbares Programm (**pow** fehlt), sondern Objekt-Code **callpow3.o**

Anstatt der Maschinensprache-Befehle für Funktionsrumpf von **pow** enthält **callpow3.o** einen Platzhalter für die Speicheradresse, unter der diese zu finden sein werden.

#### Modularisierung: Der Linker

- o baut ausführbares Programm aus den relevanten Objekt-Codes (**pow.o** und **callpow3.o**) zusammen
- o**• ersetzt dabei die Platzhalter für** Funktionsrumpfadressen durch deren wirkliche Adressen im ausführbaren Programm

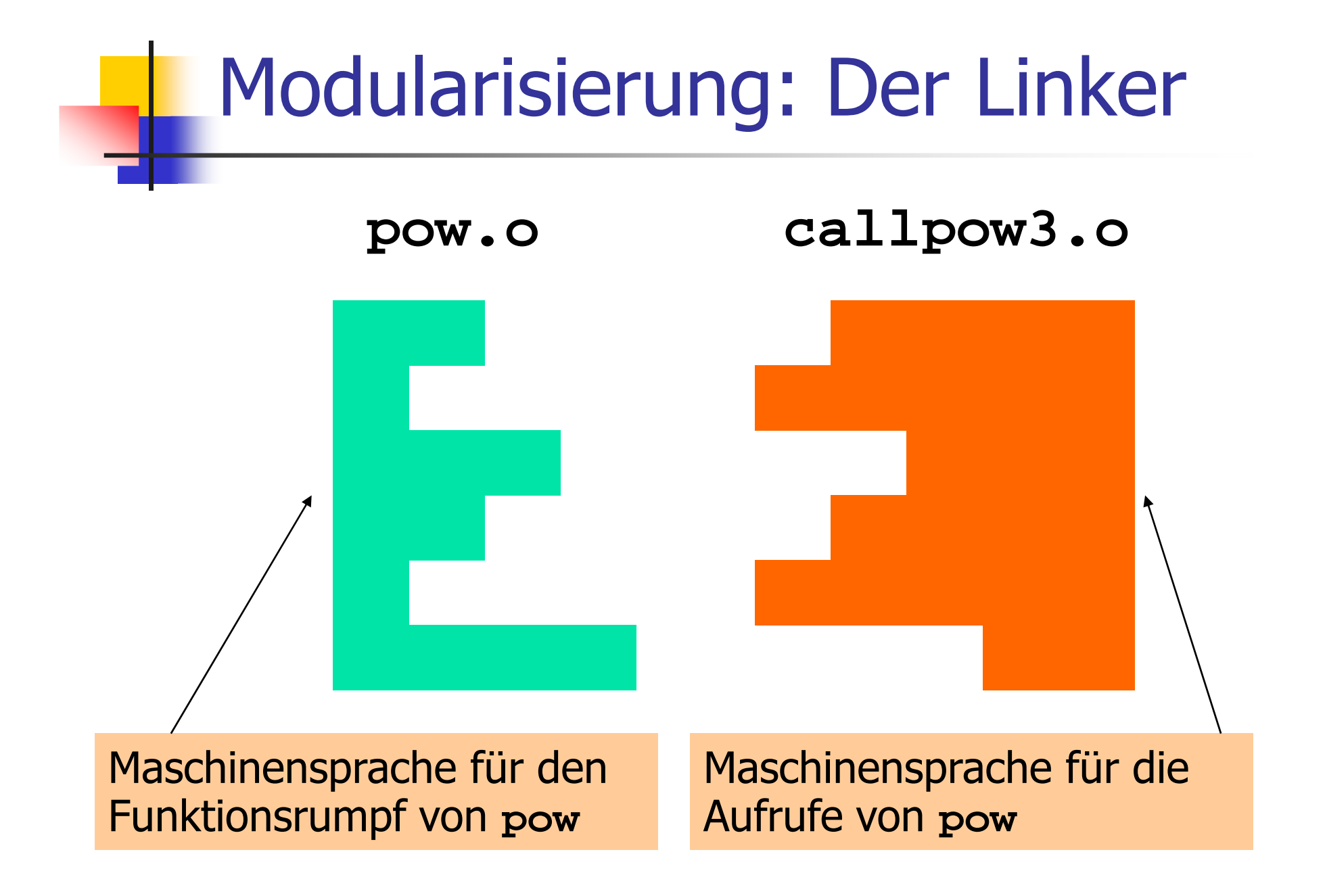

#### Modularisierung: Der Linker

#### **callpow3** (ausführbares Programm)

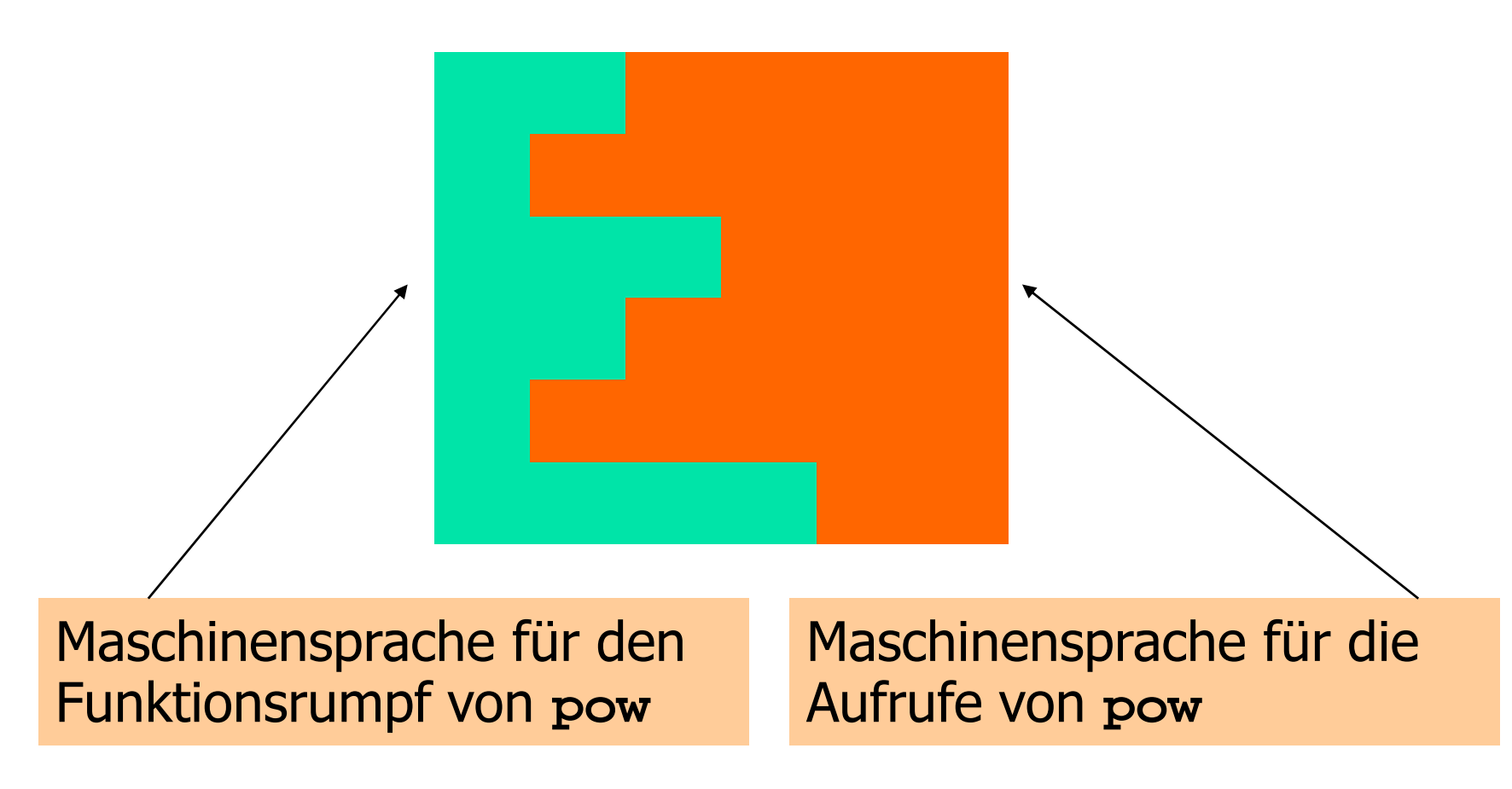

# Modularisierung: Verfügbarkeit von Quellcode

- o **pow.cpp**p (Quellcode) wird nach dem<br>n von pow o (Objekt-Code) n Erzeugen von **pow.o** (Objekt-Code) nicht mehr gebraucht und könnte gelöscht werden
- o<sup>o</sup> Viele (meist kommerzielle) Anbieter von Funktionsbibliotheken liefern dem Benutzer keinen Quellcode
- oo Vor-und Nachbedingungen in Header-Dateien<br>sind die *einzigen* verfügbaren Information sind die *einzigen* verfügbaren Information

Modularisierung: Verfügbarkeit von Quellcode

"Open source" Software:

- o**.** Alle Quellen sind verfügbar
- o<sub>o</sub> nur das erlaubt die Weiterentwicklung durch Benutzer und andere interessierte Personen
- o**• im akademischen Bereich ist "open source"** Software weit verbreitet

Modularisierung: Verfügbarkeit von Quellcode

"Open source" Software:

- o**.** Alle Quellen sind verfügbar
- o<sub>o</sub> nur das erlaubt die Weiterentwicklung durch Benutzer und andere interessierte Personen
- o im kommerziellen Bereich ist "open source" auf dem Vormarsch (trotz Microsoft…)
- o Bekannteste "open source" Software: Das Betriebssystem Linux

#### Modularisierung: Bibliotheken

#### o Gruppierung ähnlicher Funktionen zu Bibliotheken

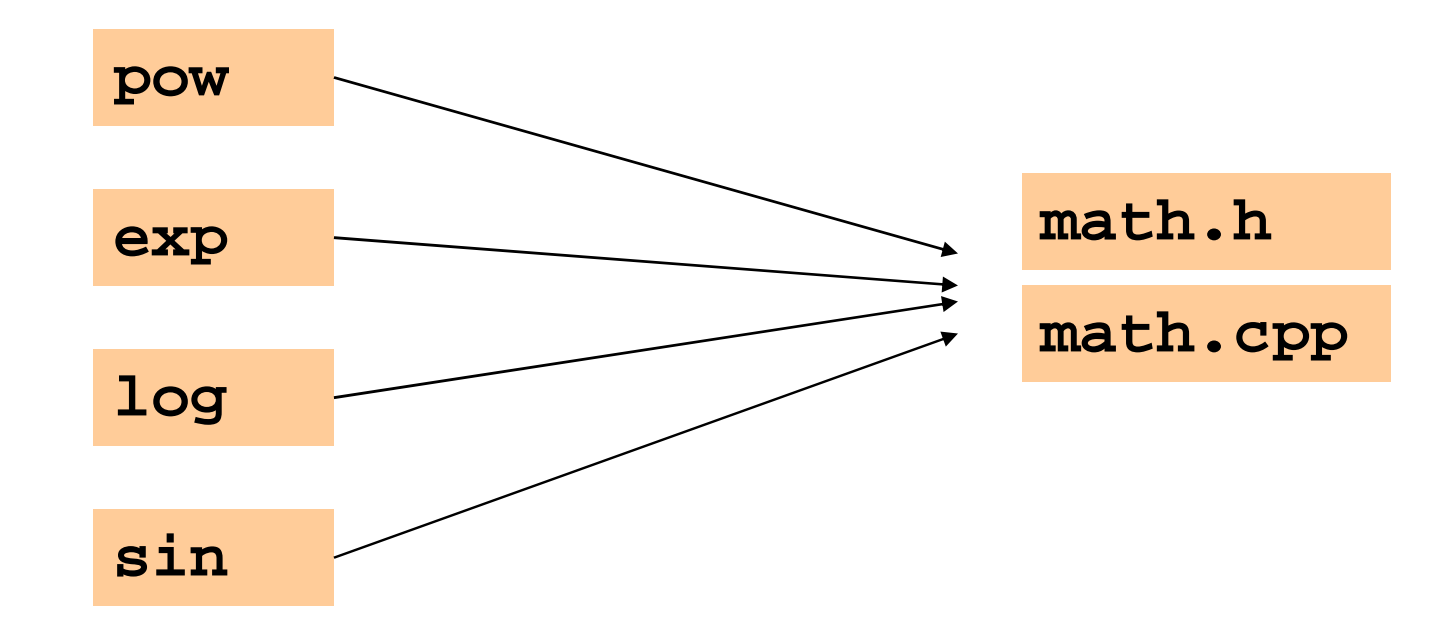

#### Modularisierung: Bibliotheken

o Eigener Namensraum vemeidet Konflikte mit Benutzer-Funktionalität

```
// math.h
```
**// A small library of mathematical functions.**

```
namespace ifm { 
 // PRE: e >= 0 || b != 0.0 
// POST: return value is b^e
double pow (double b, int e);....
double exp (double x); ...}
```
Benutzen von Funktionen aus der Standardbibliothek

- o vermeidet die Neuerfindung des Rades (z.B. gibt es **std::pow, std::fill**)
- <sub>o</sub> führt auf einfache Weise zu interessanten und effizienten Programmen

#### Primzahltest mit **std::sqrt**

#### $n \geq 2$  ist Primzahl genau dann, wenn kein  $d$  in  $\{2, ..., n-1\}$  ein Teiler von  $n$  ist.

**unsigned int d;for (d = 2; n % d != 0; ++d);**
#### $n \geq 2$  ist Primzahl genau dann, wenn kein  $d$  in  $\{2,...,\nu n\}$  ein Teiler von  $n$  ist.

**const unsigned int bound = (unsigned int)(std::sqrt(n));unsigned int d; for (d = 2; d <= bound && n % d != 0; ++d);**

 $n \geq 2$  ist Primzahl genau dann, wenn kein  $d$  in  $\{2,...,\nu n\}$  ein Teiler von  $n$  ist.

**const unsigned int bound = (unsigned int)(std::sqrt(n));unsigned int d; for (d = 2; d <= bound && n % d != 0; ++d);**

> Fall 1: Nach **for**-Anweisung gilt **d <= bound** (das heisst d < n):

 $n \geq 2$  ist Primzahl genau dann, wenn kein  $d$  in  $\{2,...,\nu n\}$  ein Teiler von  $n$  ist.

**const unsigned int bound = (unsigned int)(std::sqrt(n));unsigned int d; for (d = 2; d <= bound && n % d != 0; ++d);**

Fall 1: Nach **for**-Anweisung gilt **d <= bound** (das heisst d < n): Dann: **n % d == 0** , d ist echter Teiler, n keine Primzahl

 $n \geq 2$  ist Primzahl genau dann, wenn kein  $d$  in  $\{2,...,\nu n\}$  ein Teiler von  $n$  ist.

**const unsigned int bound = (unsigned int)(std::sqrt(n));unsigned int d; for (d = 2; d <= bound && n % d != 0; ++d);**

Fall 2: Nach **for**-Anweisung gilt **d** > bound (das heisst d >  $\sqrt{n}$ ):

 $n \geq 2$  ist Primzahl genau dann, wenn kein  $d$  in  $\{2,...,\nu n\}$  ein Teiler von  $n$  ist.

**const unsigned int bound = (unsigned int)(std::sqrt(n));unsigned int d; for (d = 2; d <= bound && n % d != 0; ++d);**

Fall 2: Nach **for**-Anweisung gilt **d** > bound (das heisst d >  $\sqrt{n}$ ):

Dann: kein Teiler in {2,…,√n}, n ist Primzahl

**// Program: prime2.cpp// Test if a given natural number is prime.** 

```
#include <iostream>#include <cmath>
```

```
int main ()
```

```
{// Input 
unsigned int n; 
  std::cout << "Test if n>1 is prime for n =? "; 
  std::cin >> n; 
 // Computation: test possible divisors d up to sqrt(n)
const unsigned int bound = (unsigned int)(std::sqrt(n));
 unsigned int d;
  for (d = 2; d \leq bound \& m \& d := 0; ++d);// Output
if (d <= bound) 
// d is a divisor of n in {2,...,[sqrt(n)]} 
std::cout << n << " = " << d << " * " << n / d << ".\n";
  else
```

```

// no proper divisor found 
std::cout << n << " is prime.\n";
```

```
return 0;}
```
**prime2.cpp** könnte inkorrekt sein, falls **z.B. std::sqrt(121)==10.998**

**prime2.cpp** könnte inkorrekt sein, falls **z.B. std::sqrt(121)==10.998**

- o**bound == 10**
- o**d == 11** am Ende von **for**
- oAusgabe: **121 is prime.**

o Für **std::sqrt** garantiert der IEEE Standard 754 noch, dass der exakte Wert auf den nächsten darstellbaren Wert gerundet wird (wie bei +, -, \*, /)

- o Für **std::sqrt** garantiert der IEEE Standard 754 noch, dass der exakte Wert auf den nächsten darstellbaren Wert gerundet wird (wie bei +, -, \*, /)
- o**Also: std::sqrt(121)==11**
- oo **prime2.cpp** ist korrekt unter dem<br>IFFF Standard 754 IEEE Standard 754

- oo Für andere mathematische Funktionen<br>Caibt der IFFF Standard 754 keine gibt der IEEE Standard 754 keine solchen Garantien, sie können also auch weniger genau sein!
- oGute Programme müssen darauf (Gute Programme müssen darauf<br>Rücksicht nehmen und falls nöti Rücksicht nehmen und, falls nötig, "Sicherheitsmassnahmen" einbauen.